# Tools and techniques to keep your records clean, tidy and correct before synching to the BSBI Hub / DDb

**Andy Amphlett** 

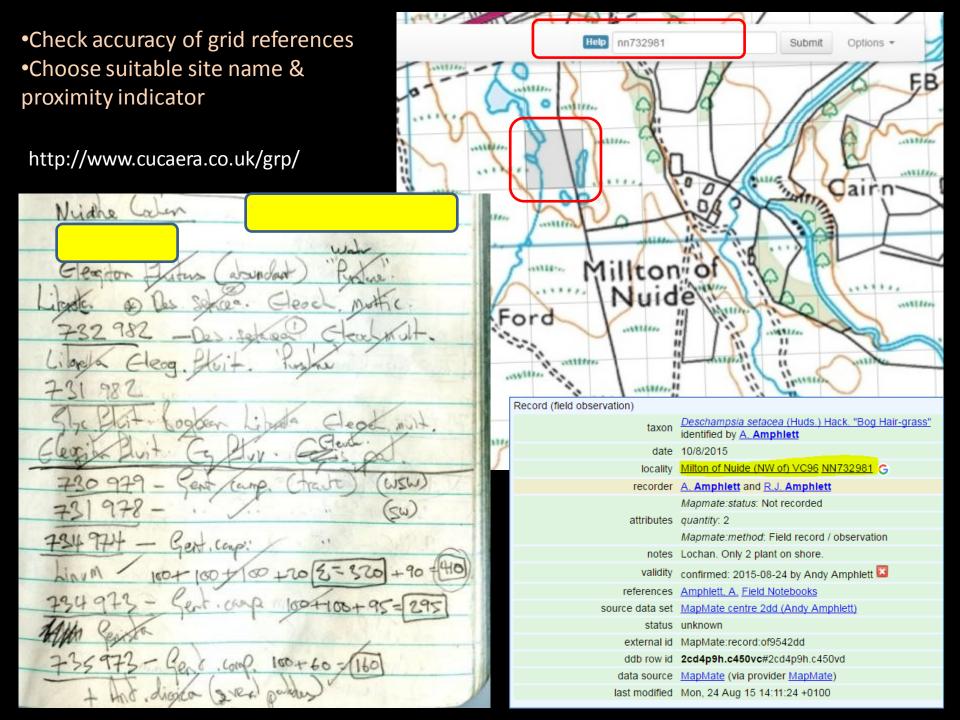

# Real world GPS accuracy

- •On Garmin GPS units, the displayed EPE (Estimate of Precision Error) is the 50% probability radius of the indicated location. So if the GPS gives an EPE of 5m (pretty good reception conditions) then there is a 50% chance that the actual location is within 5m of the indicated position, but a 50% chance that it is more than 5m away. The EPE is often >5m, and when reception is poor, may be >10m.
- •Therefore in practice, the more precise the grid reference, the less accurate it is:
- •1m precision (10 figure) grid references are almost always incorrect
- •10m precision (8 figure) grid references are quite often incorrect
- •100m precision (6 figure) grid references are occasionally incorrect
- •1000m precision (4 figure) grid references are almost always correct
- •The best compromise between precision and accuracy, using currently available GPS units is a 100m precision (6 figure) grid reference

I use a mix of 6 and 8 figure grid references and check every grid reference using http://www.cucaera.co.uk/grp/

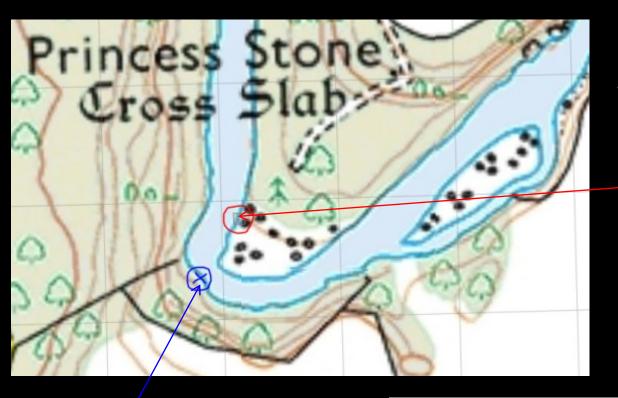

A case study in inaccuracy – Juncus balticus on bank of the River Findhorn

Where the GPS said the plant was ..

Where the plant actually was ...

Different side of the river & different 100m grid square!

| Record (field observation) |                                                                                |
|----------------------------|--------------------------------------------------------------------------------|
| taxon                      | Juncus balticus Willd. "Baltic Rush" identified by A. Amphlett                 |
| date                       | 1/6/2015                                                                       |
| locality                   | River Findhorn (W. side) VC96 NH934424 G                                       |
| recorder                   | A. Amphlett                                                                    |
| attributes                 | Mapmate:status: Not recorded                                                   |
| attributes                 | Mapmate:method: Field record / observation                                     |
| notes                      | Patch c. 1m square, on sandy soil covered rocks close to river, in spate zone. |
| validity                   | confirmed: 2015-08-21 by Andy Amphlett 🗵                                       |
| references                 | Amphlett, A. Field Notebooks                                                   |
| source data set            | MapMate centre 2dd (Andy Amphlett)                                             |
| status                     | unknown                                                                        |
| external id                | MapMate:record:8tz712dd                                                        |
| ddb row id                 | 2cd4p9h.c30qfp#2cd4p9h.c30qfq                                                  |
| data source                | MapMate (via provider MapMate)                                                 |
| last modified              | Tue, 16 Jun 15 12:58:52 +0100                                                  |
|                            |                                                                                |

While 'cucaera' mapping is excellent, for greatest clarity of vc boundaries use the DDb grid reference lookup tool ...

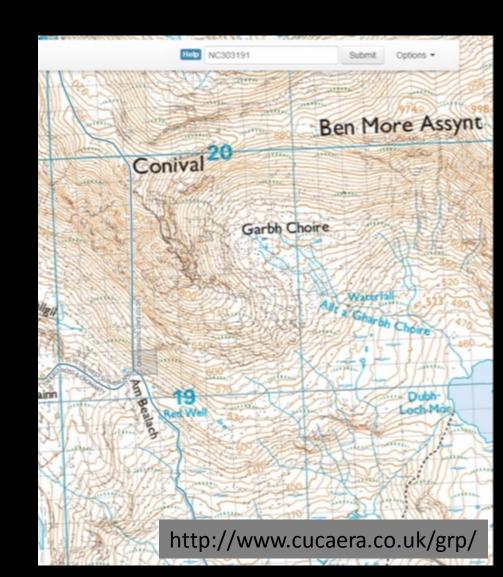

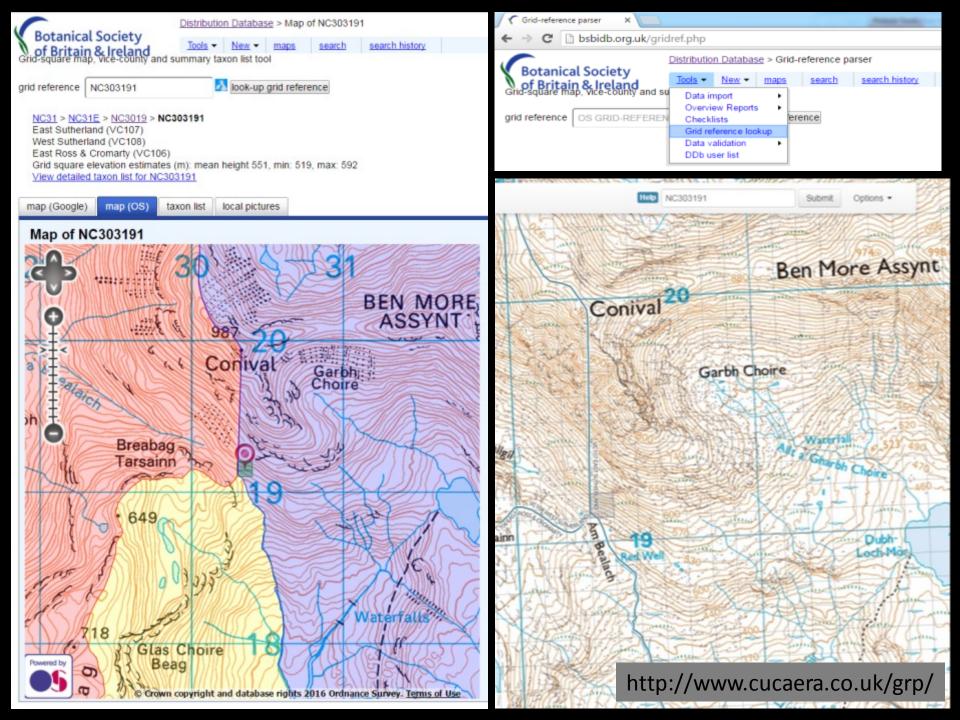

MapMate vc boundaries are NOT very accurate! (vc94 example – red line) cf NBN vc boundary – (grey) - up to 1km mismatch

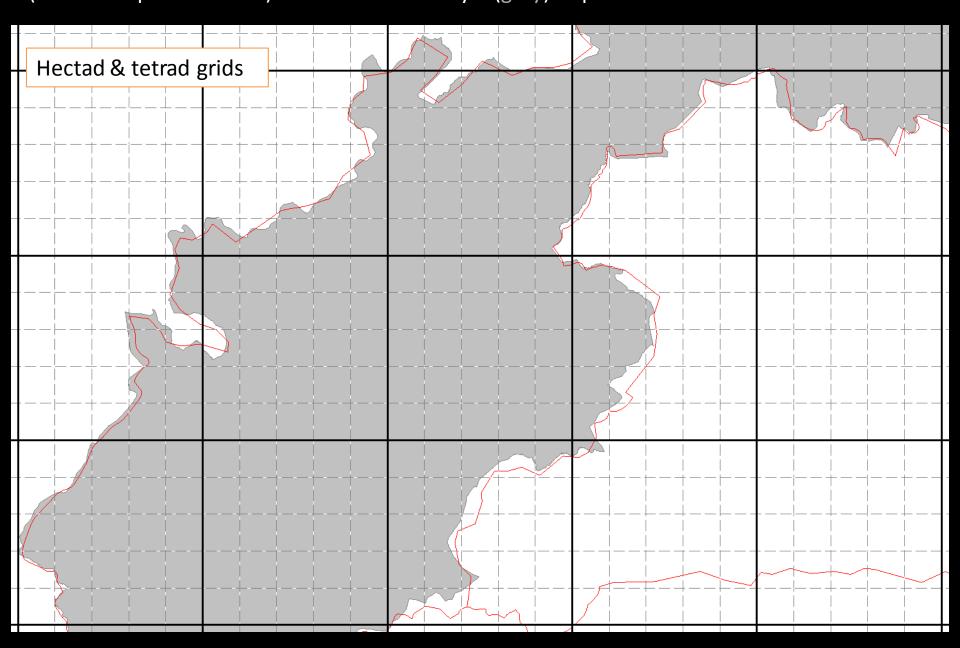

### MapMate F5 query – check vc of your records

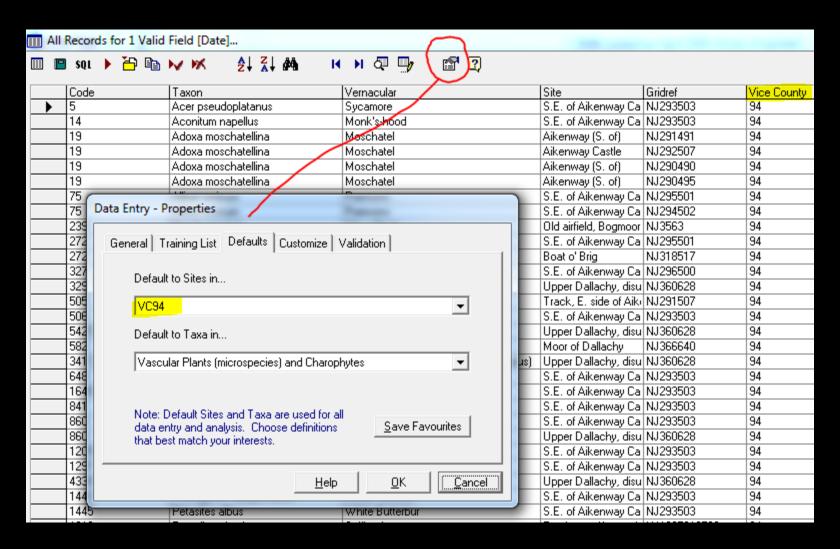

Ensure that options are set to 'Default to Sites in ALL'

#### MapMate F5 query – check vc of your records

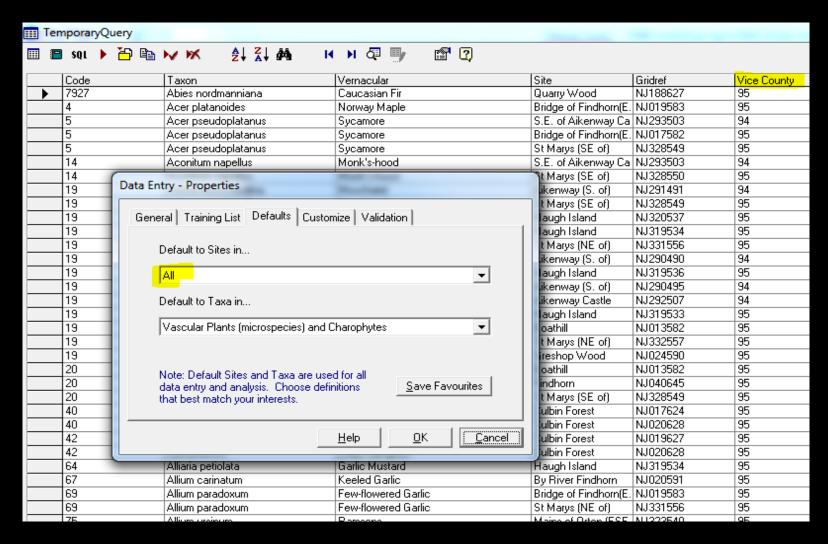

Ensure that options are set to 'Default to Sites in ALL'

# F9 query is customisable eg. include vc, hectad and tetrad in results

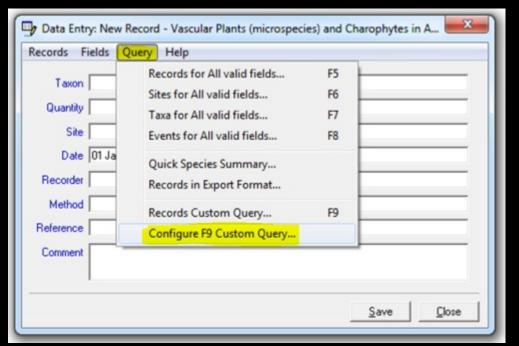

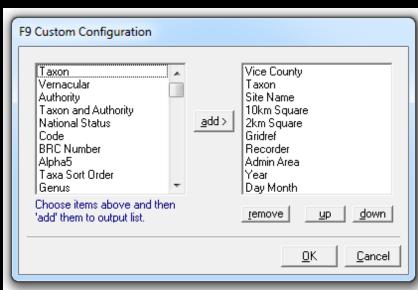

|          | Vice County     |                                         |                           |      | 2km Square |          |                                                  | Admin Area | Year | Day Month |
|----------|-----------------|-----------------------------------------|---------------------------|------|------------|----------|--------------------------------------------------|------------|------|-----------|
| <b>•</b> | Moray (Elgin) . | Abies nordmanniana                      | Quarry Wood               | NJ16 | NJ16W      | NJ188627 | Green, Ian P.                                    | Moray      | 2016 | 24 Feb    |
|          | Moray (Elgin) . | Acer platanoides                        | Bridge of Findhorn(E. of) | NJ05 | NJ05E      | NJ019583 | Amphlett, A., Green, Ian P. & Moray Botany Group | Moray      | 2016 | 26 Mar    |
| L        | Banffshire .    | Acer pseudoplatanus                     | S.E. of Aikenway Castle   | NJ25 | NJ25V      | NJ293503 | Amphlett, A. & Amphlett, E.C.                    | Moray      | 2016 | 25 Mar    |
|          | Moray (Elgin) . | Acer pseudoplatanus                     | Bridge of Findhorn(E. of) | NJ05 | NJ05E      | NJ017582 | Amphlett, A., Green, Ian P. & Moray Botany Group | Moray      | 2016 | 26 Mar    |
|          | Moray (Elgin) . | Acer pseudoplatanus                     | St Marys (SE of)          | NJ35 | NJ35H      | NJ328549 | Amphlett, A. & Amphlett, E.C.                    | Moray      | 2016 | 27 Mar    |
| L        | Banffshire .    | Aconitum napellus                       | S.E. of Aikenway Castle   | NJ25 | NJ25V      | NJ293503 | Amphlett, A. & Amphlett, E.C.                    | Moray      | 2016 | 25 Mar    |
|          | Moray (Elgin) . | Aconitum napellus                       | St Marys (SE of)          | NJ35 | NJ35H      | NJ328550 | Amphlett, A. & Amphlett, E.C.                    | Moray      | 2016 | 27 Mar    |
|          | Banffshire .    | Adoxa moschatellina                     | Aikenway (S. of)          | NJ24 | NJ24Z      | NJ291491 | Amphlett, A. & Amphlett, E.C.                    | Moray      | 2016 | 25 Mar    |
| I        | Moray (Elgin) . | Adoxa moschatellina                     | St Marys (SE of)          | NJ35 | NJ35H      | NJ328549 | Amphlett, A. & Amphlett, E.C.                    | Moray      | 2016 | 27 Mar    |
|          | Moray (Elgin) . | Adoxa moschatellina                     | Haugh Island              | NJ35 | NJ35G      | NJ320537 | Amphlett, A. & Amphlett, E.C.                    | Moray      | 2016 | 27 Mar    |
|          | Moray (Elgin) . | Adoxa moschatellina                     | Haugh Island              | NJ35 | NJ35B      | NJ319534 | Amphlett, A. & Amphlett, E.C.                    | Moray      | 2016 | 27 Mar    |
|          | Moray (Elgin) . | Adoxa moschatellina                     | St Marys (NE of)          | NJ35 | NJ35H      | NJ331556 | Amphlett, A. & Amphlett, E.C.                    | Moray      | 2016 | 27 Mar    |
|          |                 | • • • • • • • • • • • • • • • • • • • • |                           |      | T          |          |                                                  | 1          | 1    | J         |

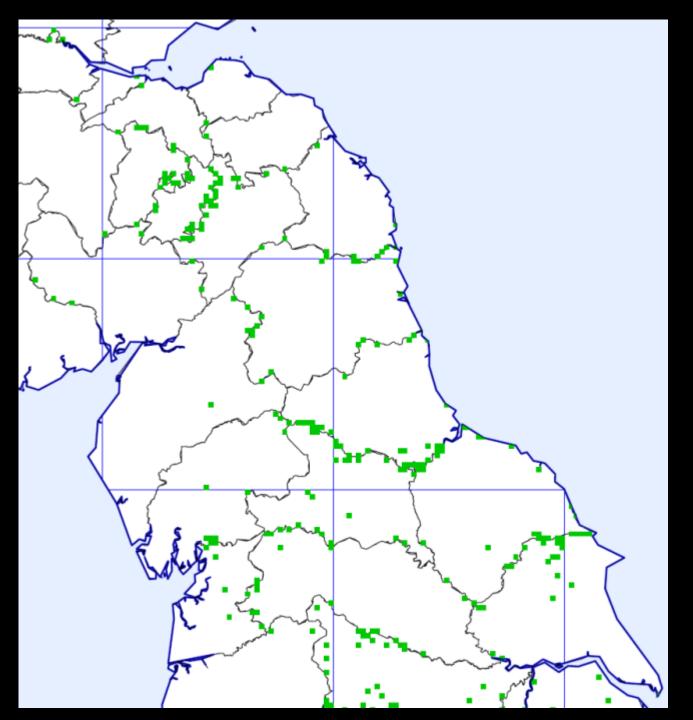

MapMate gridref x vc mismatches (7/4/2016)

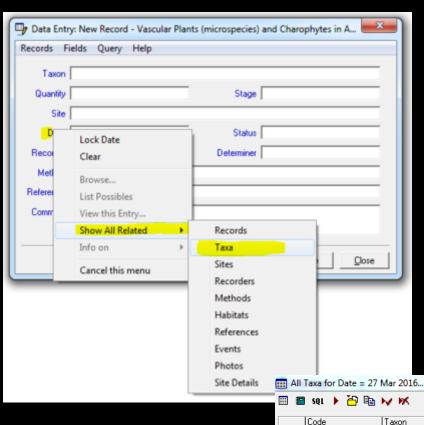

(Date) > Show all related > Taxa

•Did I see all these taxa on this date?

| l sql 🕨 💾 🖺 | N M ≜ I I I I I I I I I I I I I I I I I I                                                         |                                                                                                    |                                                                                                    |  |
|-------------|---------------------------------------------------------------------------------------------------|----------------------------------------------------------------------------------------------------|----------------------------------------------------------------------------------------------------|--|
| Code        | Taxon                                                                                             | Vernacular                                                                                                    | Parent Taxon Status                                                                                                    |  |
| 5           | Acer pseudoplatanus                                                                               | Sycamore                                                                                                    | Aceraceae                                                                                                    |  |
| 14          | Aconitum napellus                                                                                 | Monk's-hood                                                                                                    | Ranunculaceae                                                                                                    |  |
| 19          | Adoxa moschatellina                                                                               | Moschatel                                                                                                    | Adoxaceae                                                                                                    |  |
| 20          | Aegopodium podagraria                                                                             | Ground-elder                                                                                                    | Apiaceae                                                                                                    |  |
| 64          | Alliaria petiolata                                                                                | Garlic Mustard                                                                                                    | Brassicaceae                                                                                                    |  |
| 69          | Allium paradoxum                                                                                  | Few-flowered Garlic                                                                                                    | Liliaceae                                                                                                    |  |
| 75          | Allium ursinum                                                                                    | Ramsons                                                                                                    | Liliaceae                                                                                                    |  |
| 77          | Alnus glutinosa                                                                                   | Alder                                                                                                    | Betulaceae                                                                                                    |  |
| 239         | Betula pendula                                                                                    | Silver Birch                                                                                                    | Betulaceae                                                                                                    |  |
| 505         | Chrysosplenium alternifolium                                                                      | Alternate-leaved Golden-saxifrage                                                                                                    | Saxifragaceae                                                                                                    |  |
| 541         | Conopodium majus                                                                                  | Pignut                                                                                                    | Apiaceae                                                                                                    |  |
| 648         | Doronicum pardalianches                                                                           | Leopard's-bane                                                                                                    | Asteraceae                                                                                                    |  |
| 1528        | Fallopia japonica                                                                                 | Japanese Knotweed                                                                                                    | Polygonaceae                                                                                                    |  |
| 1649        | Ficaria verna                                                                                     | Lesser Celandine                                                                                                    | Ranunculaceae                                                                                                    |  |
| 860         | Galanthus nivalis                                                                                 | Snowdrop                                                                                                    | Liliaceae                                                                                                    |  |
| 1209        | Luzula sylvatica                                                                                  | Great Wood-rush                                                                                                    | Juncaceae                                                                                                    |  |
| 1291        | Mercurialis perennis                                                                              | Dog's Mercury                                                                                                    | Euphorbiaceae                                                                                                    |  |
| 2614        | Narcissus agg.                                                                                    | Cultivated Daffodil                                                                                                    | Liliaceae                                                                                                    |  |
| 1443        | Pentaglottis sempervirens                                                                         | Green Alkanet                                                                                                    | Boraginaceae                                                                                                    |  |
|             | Petasites albus                                                                                   | White Butterbur                                                                                                    | Asteraceae                                                                                                    |  |
| 3338        | Scilla luciliae                                                                                   | Boissier's Glory-of-the-snow                                                                                                    | Liliaceae                                                                                                    |  |
| 2014        | Stellaria nemorum                                                                                 | Wood Stitchwort                                                                                                    | Caryophyllaceae                                                                                                    |  |
| 2028        | Symphytum tuberosum                                                                               | Tuberous Comfrey                                                                                                    | Boraginaceae                                                                                                    |  |
| 2112        | Ulex europaeus                                                                                    | Gorse                                                                                                    | Fabaceae                                                                                                    |  |
|             | Code 5 14 19 20 64 69 75 77 239 505 541 648 1528 1649 860 1209 1291 2614 1443 1445 3338 2014 2028 | 5         Acer pseudoplatanus           14         Aconitum napellus           19         Adoxa moschatellina           20         Aegopodium podagraria           64         Alliaria petiolata           69         Allium paradoxum           75         Allium ursinum           77         Alnus glutinosa           239         Betula pendula           505         Chrysosplenium alternifolium           541         Conopodium majus           648         Doronicum pardalianches           1528         Fallopia japonica           1649         Ficaria verna           860         Galanthus nivalis           1203         Luzula sylvatica           1291         Mercurialis perennis           2614         Narcissus agg.           1443         Pentaglottis sempervirens           1445         Petasites albus           3338         Scilla luciliae           2014         Stellaria nemorum           2028         Symphytum tuberosum | Code Taxon Vernacular 5 Acer pseudoplatanus Sycamore 14 Aconitum napellus Monk's-hood 19 Adoxa moschatellina Moschatel 20 Aegopodium podagraria Ground-elder 64 Alliaria petiolata Garlic Mustard 69 Allium paradoxum Few-flowered Garlic 75 Allium ursinum Ramsons 77 Alnus glutinosa Alder 239 Betula pendula Silver Birch 505 Chrysosplenium alternifolium Alternate-leaved Golden-saxifrage 541 Conopodium majus Pignut 648 Doronicum pardalianches Leopard's-bane 1528 Fallopia japonica Japanese Knotweed 1649 Ficaria verna Lesser Celandine 860 Galanthus nivalis Snowdrop 1209 Luzula sylvatica Great Wood-rush 1291 Mercurialis perennis Dog's Mercury 2614 Narcissus agg. Cultivated Daffodil 1443 Pentaglottis sempervirens Green Alkanet 1445 Petasites albus White Butterbur 2028 Symphytum tuberosum Tuberous Comfrey |  |

## If you receive lots of records in a spreadsheet, use the DDb 'gridref parser' to run a check

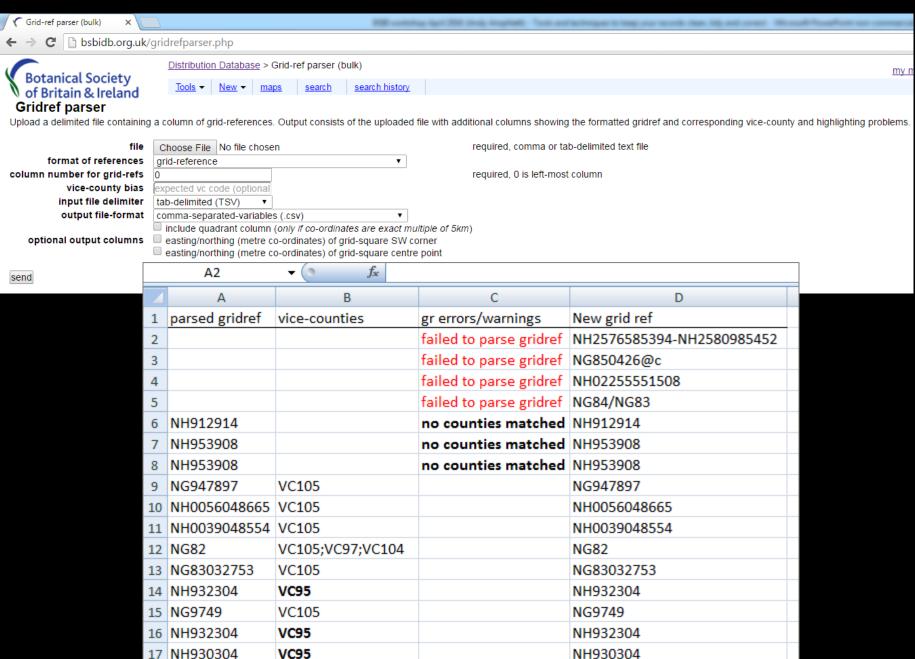

If you don't use MapMate or receive records from non-MM users, use a pre-formatted spreadsheet available on BSBI Resources webpage for entering records, eg.

|     | A10 $\bullet$ $f_{\kappa}$ |                               |                                  |                                       |            |                 |    |                               |                            |            |
|-----|----------------------------|-------------------------------|----------------------------------|---------------------------------------|------------|-----------------|----|-------------------------------|----------------------------|------------|
|     | Α                          | В                             | С                                | D                                     | Е          | F               | G  | Н                             | I                          | J          |
| 1 ( | ode 1                      | Taxon                         | Common name                      | Site                                  | Gridref    | Check GR length | VC | Recorder                      | Determiner                 | Date       |
| 2   | 1055 J                     | Juncus balticus               | Baltic Rush                      | W. side of R. Avon (Na Tri Chaochain) | NJ160119   | ОК              | 94 | Amphlett, A. & Green, I.P.    | Amphlett, A. & Green, I.P. | 26/06/2009 |
| 3   | 506 (                      | Chrysosplenium oppositifolium | Opposite-leaved Golden-saxifrage | Deskford: Linn Burn                   | NJ512617   | OK              | 94 | Amphlett, A. & Amphlett, R.J. | Amphlett, A.               | 20/04/2011 |
| 4   | 1912 9                     | Sherardia arvensis            | Field Madder                     | Boyndie Airfield                      | NJ61706392 | ОК              | 94 | Amphlett, A. & Green, I.P.    | Amphlett, A. & Green, I.P. | 17/04/2011 |
| 5   | 1437 F                     | Parnassia palustris           | Grass-of-Parnassus               | Ailnack Gorge                         | NJ145149   | OK              | 94 | Amphlett, A. & Rothero, G.    | Amphlett, A. & Rothero, G. | 25/08/2007 |
| 6   | 555 (                      | Ceratocapnos claviculata      | Climbing Corydalis               |                                       |            | OK              |    |                               |                            |            |
| 7   | 444 (                      | Centaurea nigra               | Common Knapweed                  |                                       |            | ОК              |    |                               |                            |            |
| 8   | 569 (                      | Crataegus monogyna            | Hawthorn                         |                                       |            | OK              |    |                               |                            |            |
| 9   | 891 (                      | Genista anglica               | Petty whin                       |                                       |            | ОК              |    |                               |                            |            |
| 10  |                            | #N/A                          | #N/A                             |                                       |            | ОК              |    |                               |                            |            |
| 11  |                            | #N/A                          | #N/A                             |                                       |            | ОК              |    |                               |                            |            |
| 12  |                            | #N/A                          | #N/A                             |                                       |            | ОК              |    |                               |                            |            |
| 13  | •                          | #N/A                          | #N/A                             |                                       |            | ОК              |    |                               |                            |            |

| J          | K        | L                          | M   | N             | 0            | P                                                                      |
|------------|----------|----------------------------|-----|---------------|--------------|------------------------------------------------------------------------|
| Date       | Quantity | Method                     | Sex | Stage         | Status       | Comment                                                                |
| 26/06/2009 |          | Field record / observation | u   | Not recorded  | Not recorded | 2 clumps.                                                              |
| 20/04/2011 |          | Field record / observation | u   | Not in flower | Not recorded | Basal leaves only.                                                     |
| 17/04/2011 |          | Field record / observation | u   | Flowering     | Not recorded | Several good sized plants, with a few flowers open, most still in bud. |
| 25/08/2007 | 500      | Field record / observation | u   | Flowering     | Not recorded | West side of river.                                                    |
|            |          | Field record / observation | u   |               |              |                                                                        |
|            |          | Field record / observation | u   |               |              |                                                                        |
|            |          | Field record / observation | u   |               |              |                                                                        |
|            |          | Field record / observation | u   |               |              |                                                                        |
|            |          | Field record / observation | u   |               |              |                                                                        |
|            |          | Field record / observation | u   |               |              |                                                                        |
|            |          | Field record / observation | u   |               |              |                                                                        |
|            |          | Field record / observation | u   |               |              |                                                                        |

#### Mapmate Importing Sheets

The following spreadsheets (xlsx format) were created by Andy Amphlett to assist in importing data to Mapmate:

- BRC codes sheet (GB)
- BRC codes sheet (Ireland)
- Species names sheet (GB)
- Species names sheet (Ireland)

IMPORTANT PLEASE READ THIS - notes for using the 'Recording sheet for Mapmate Import (using BRC codes)' file

#### **In Summary**

- •Make sure you set your GPS to give the most accurate readout possible; that is with WAAS enabled and using both GLONASS and GPS satellite systems (if available on your GPS).
- •Enter records to MapMate / spreadsheet / database as soon as possible after making the records. This ensures the greatest accuracy of records, as still fresh in your mind.
- •Sync MapMate records to the BSBI Hub regularly. Do not wait until end of the year.
- •MapMate records are uploaded to the DDb every 2 weeks.
- •Correct any errors in MapMate and send a sync to the Hub there and then.
- •Watch for newly added records to appear on the DDb.
- •Because you will have submitted clean and tidy records, few errors should reach the DDb. Validate records as they arrive on the DDb (only takes 5 minutes every 2 weeks).